## **DIT374 Python for Data Scientists**

Period I, 2020

# Organization

### **Staff**

Dag Wedelin (Examiner): dag@chalmers.se Marwa Naili (Course responsible): naili@chalmers.se Shirin Tavara (Lecturer): tavara@chalmers.se David Bosh (TA): davidbos@chalmers.se

### **Schedule**

Schedule:

• Lectures: Monday and Wednesday at 10-12

See the TimeEdit:

[https://cloud.timeedit.net/chalmers\\_test/web/public/ri10Q603570007](https://cloud.timeedit.net/chalmers_test/web/public/ri10Q603570007QQ51ZZ156004yYW46976406008Q655.html) QQ51ZZ156004yYW46976406008Q655.html

### **Schedule**

Lab sessions: Wednesday and Friday at 13-15

• Supervised work on assignments

**Online teaching**: **all lectures, labs and office hours will be online via Zoom**

### **Schedule**

Lab sessions:

- Slack DIT374: [https://join.slack.com/t/dit374/shared\\_invite/zt-gl0v30d0-](https://join.slack.com/t/dit374/shared_invite/zt-gl0v30d0-Gcw8IwwQJmN42ZJW2KiZew) Gcw8IwwQJmN42ZJW2KiZew
- Use this link for the queue: <http://www.waglys.com/sipfdc>

### **Course Website**

- The official course webpage is the Canvas page :
	- <https://canvas.gu.se/courses/36872>
- Slides, assignments and data will be posted after the lectures via the canvas site

## **Assignments**

- Assignments will be posted on Canvas on Monday
- Deadlines: 1 week
- **Do not submit an incomplete Assignment!** We are available to help you, and you can receive a short extension if you contact us.

## **Grading**

- Grading scale: Pass with Distinction (VG), Pass (G) and Fail (U)
- A passing grade for the entire course requires at least a passing grade for all assignments, both the assignments that are graded as pass/fail and those that that graded as VG/G/U.

### **Literature**

- [1] C. Horstmann: Python for everyone 3rd ed., ISBN: 978-1-119-63829-2: <https://www.chalmersstore.se/utlandsk-litteratur/python-for-everyone-1.html> [2] Python tutorial: <https://docs.python.org/3/tutorial/> [3] Python 3 course: [http://www.python-course.eu/python3\\_course.php](http://www.python-course.eu/python3_course.php)
- [4] w3schools, Python: <https://www.w3schools.com/python/default.asp> [5] NumPy & SciPy references: <http://docs.scipy.org/doc/>
- [6] W. Mckinney: Python for Data Analysis, 2nd Edition. ISBN: 9781491957660: https://www.amazon.com/gp/product/1491957662/ref=as\_li\_qf\_asin\_il\_tl?ie=UTF 8&tag=amazonaffi048- [20&creative=9325&linkCode=as2&creativeASIN=1491957662&linkId=ca87c0dc5](https://www.amazon.com/gp/product/1491957662/ref=as_li_qf_asin_il_tl?ie=UTF8&tag=amazonaffi048-20&creative=9325&linkCode=as2&creativeASIN=1491957662&linkId=ca87c0dc52af4fefb49377651641428d) 2af4fefb49377651641428d

### **Student representatives**

• Need 2-3 Volunteers

• If you're interested in being a student representative, please send me an email!

## Course content

### Polls

Do you have any programming knowledge?

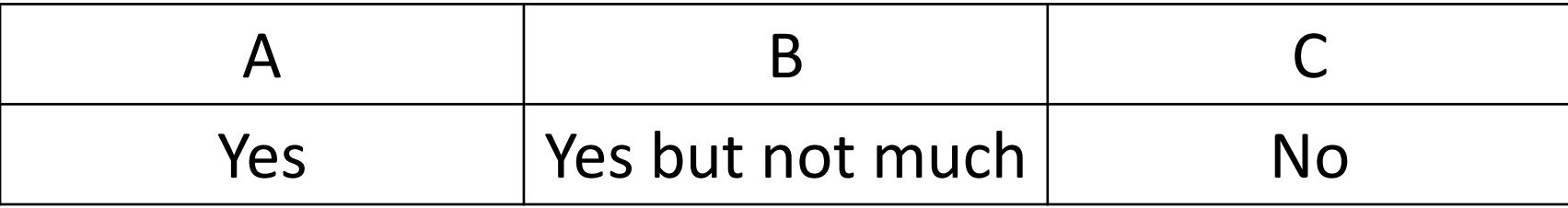

### Polls

Did you use Python as a programming language before?

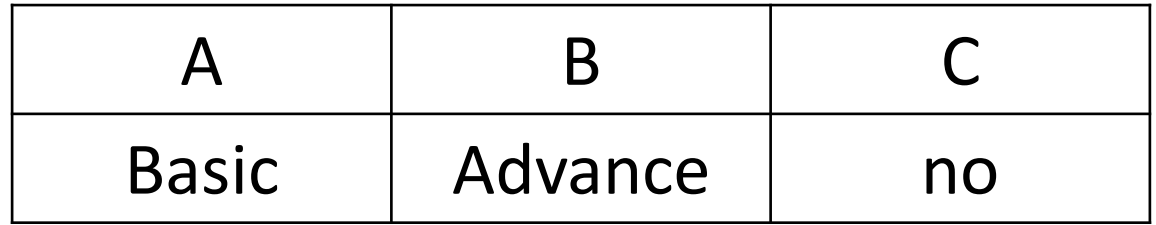

### Polls

Do you have any knowledge about Data science?

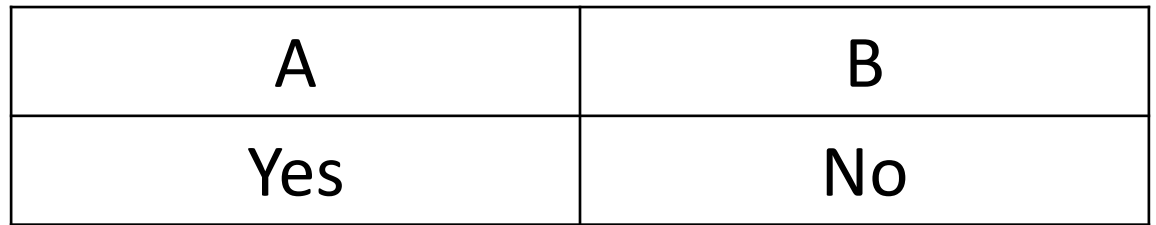

## **Topics**

Three main topics:

- 1. Programing with Python
	- Basics of python
	- Object oriented programming
- 2. Data structure and algorithms
	- Orientation about algorithms and algorithm design principles
	- Data structure
- 3. Data science
	- Python for Data Science

### Learning Goals

- Make efficient use of predefined data structures in Python
- Construct simple programs using classes and objects
- Analyze the efficiency of different algorithms, for example searching and sorting
- Use a standard library of data structures and algorithms in Python for solving tasks within the area of data science.

## Programming language

- Programming language : a vocabulary and set of grammatical rules for instructing a computer to perform specific tasks.
- Computer programs can be written in high and low level languages depending on the task and the hardware being used.

[https://www.informationq.com/computer-language](https://www.informationq.com/computer-language-and-its-types/computer-language-and-its-types/)and-its-types/computer-language-and-its-types/

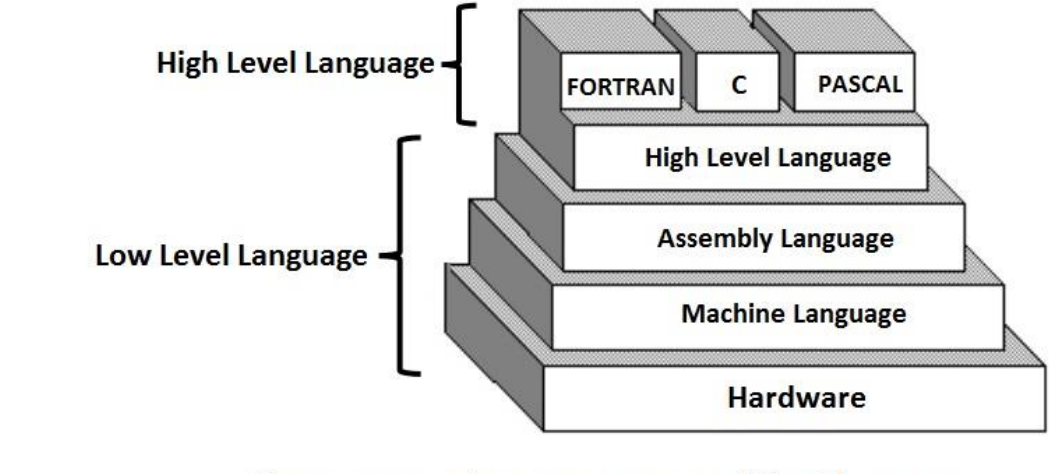

**Computer Language and its Types** 

## Programming language: Low level language

- Used to write programs that relate to the specific architecture and hardware of a particular type of computer.
- Closer to the native language of a computer, making them harder for programmers to understand.

## Programming language: Low level language

Machine language:

- Fundamental language of the computer's processor
- All programs are converted into machine language before they can be executed.
- Consists of combination of 0's and 1's

## Programming language: Low level language

Assembly language:

- Uses symbolic operation code to represent the machine operation code.
- Still used for developing code for specialist hardware, such as device drivers temp  $=$   $v[k]$ : High-level Language vlkĺ  $=$   $\mathbf{v}[k+1]$ :

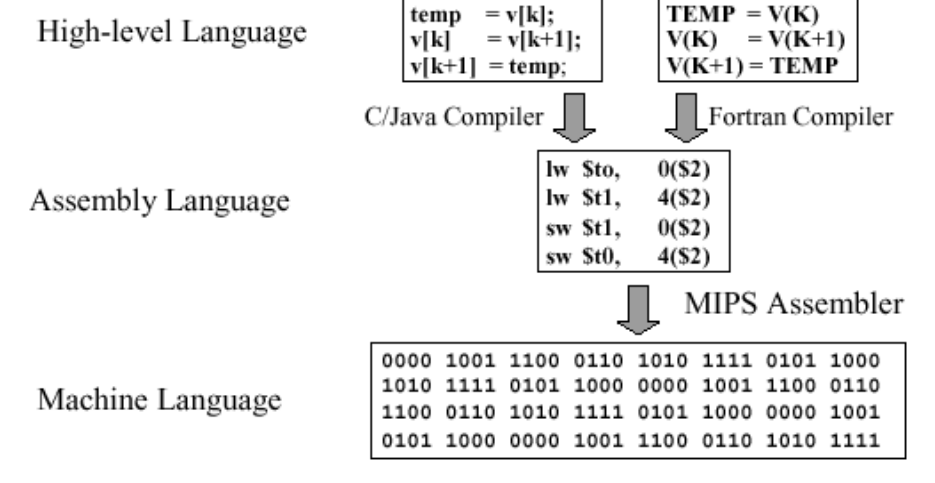

## Programming language: High level language

- Written in a form that is close to our human language, enabling the programmer to just focus on the problem being solved.
- No particular knowledge of the hardware is needed since it creates programs that are portable and not tied to a particular computer or microchip.

## History of High level programming languages

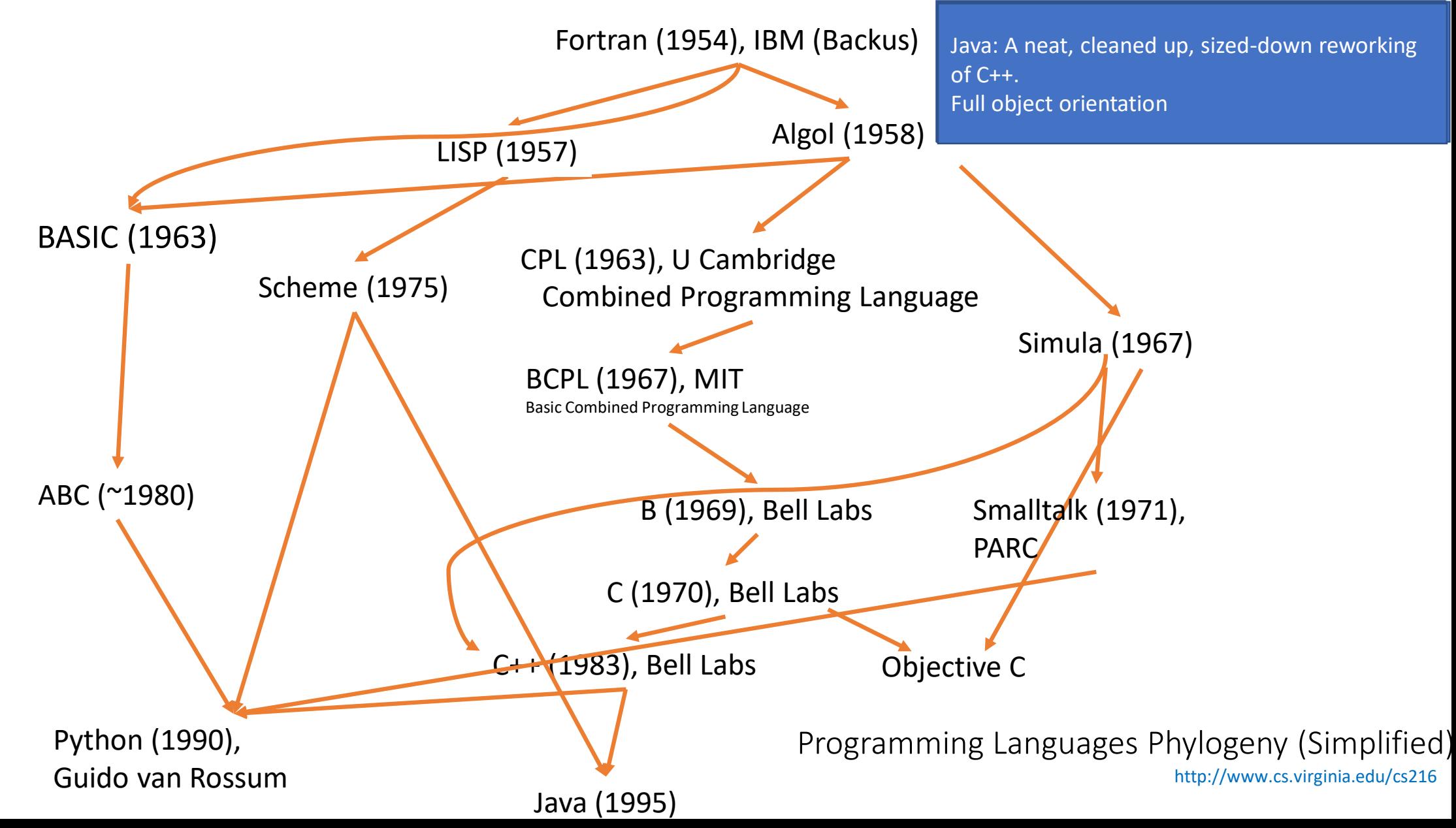

## Python

Guido van Rossum: "I remembered all my experience and some of my frustration with ABC. I decided to try to design a simple scripting language that possessed some of ABC's better properties, but without its problems."

## Python

- Python is the most widely used data science programming language.
- It supports multiple paradigms, from functional to structured and procedural programming.

## Python (3 versions)

- Version 1 (January 1994):
	- Included functional programming tools (lambda, map, filter and reduce)
	- Support complex numbers
- Version 2 (October 2000):
	- Introduced list comprehensions and generators
	- Unification with Python's types (written in C) and classes (written in python) into one hierarchy
- Version 3 (December 2008):
	- Still follow object oriented, structured, and functional programming paradigms but within such broad choices (the details were intended to be more obvious in Python 3.0 than they were in Python 2.x).

## Python is slow!!

Python is Dynamically Typed rather than Statically Typed:

• At the time the program executes, the interpreter doesn't know the type of the variables that are defined.

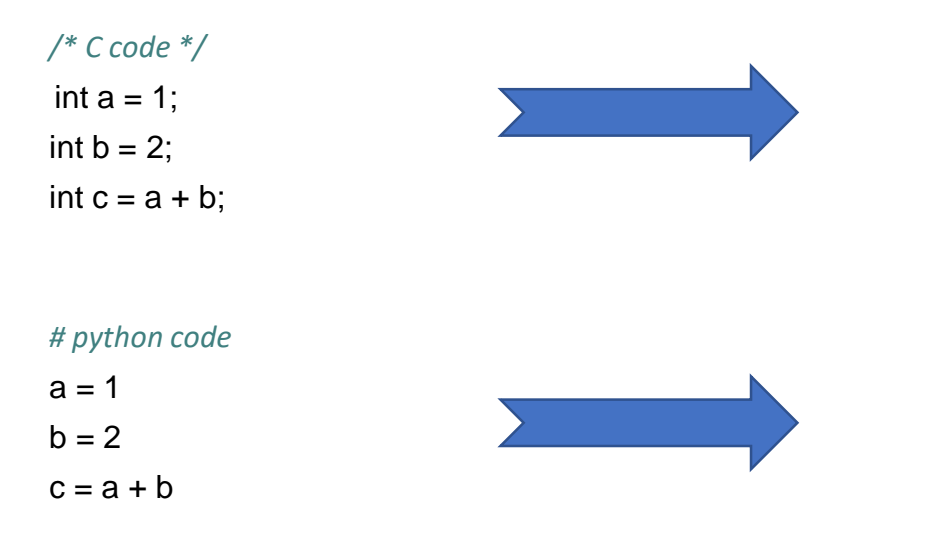

#### *# C Addition*

1.Assign <int> 1 to a 2.Assign <int> 2 to b 3.call binary\_add<int, int>(a, b) 4.Assign the result to c

#### *# Python Addition*

1.Assign 1 to a •1a. Set a->PyObject\_HEAD->typecode to integer  $•1b.$  Set a- $>$ val = 1 2.Assign 2 to b (same as 1) 3.call binary\_add(a, b) •3a. find typecode in a->PyObject\_HEAD •3b. a is an integer; value is a->val •3c. find typecode in b->PyObject\_HEAD •3d. b is an integer; value is b->val •3e. call binary\_add<int, int>(a->val, b->val) •3f. result of this is result, and is an integer. 4.Create a Python object c •4a. set c->PyObject\_HEAD->typecode to integer •4b. set c->val to result

## Python is slow!!

Python is Dynamically Typed rather than Statically Typed:

• Python's object model can lead to inefficient memory access

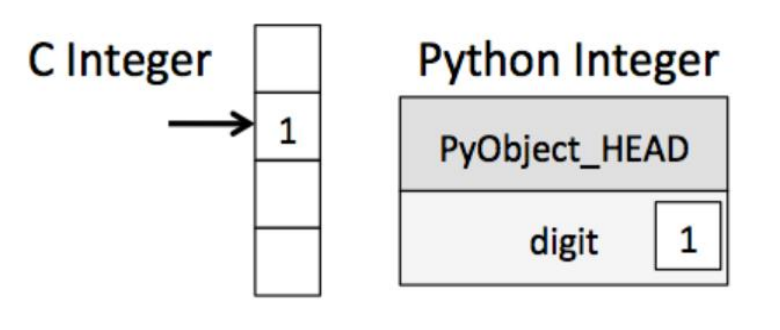

[http://jakevdp.github.io/blog/2014/0](http://jakevdp.github.io/blog/2014/05/09/why-python-is-slow/) 5/09/why-python-is-slow/

## Programming language

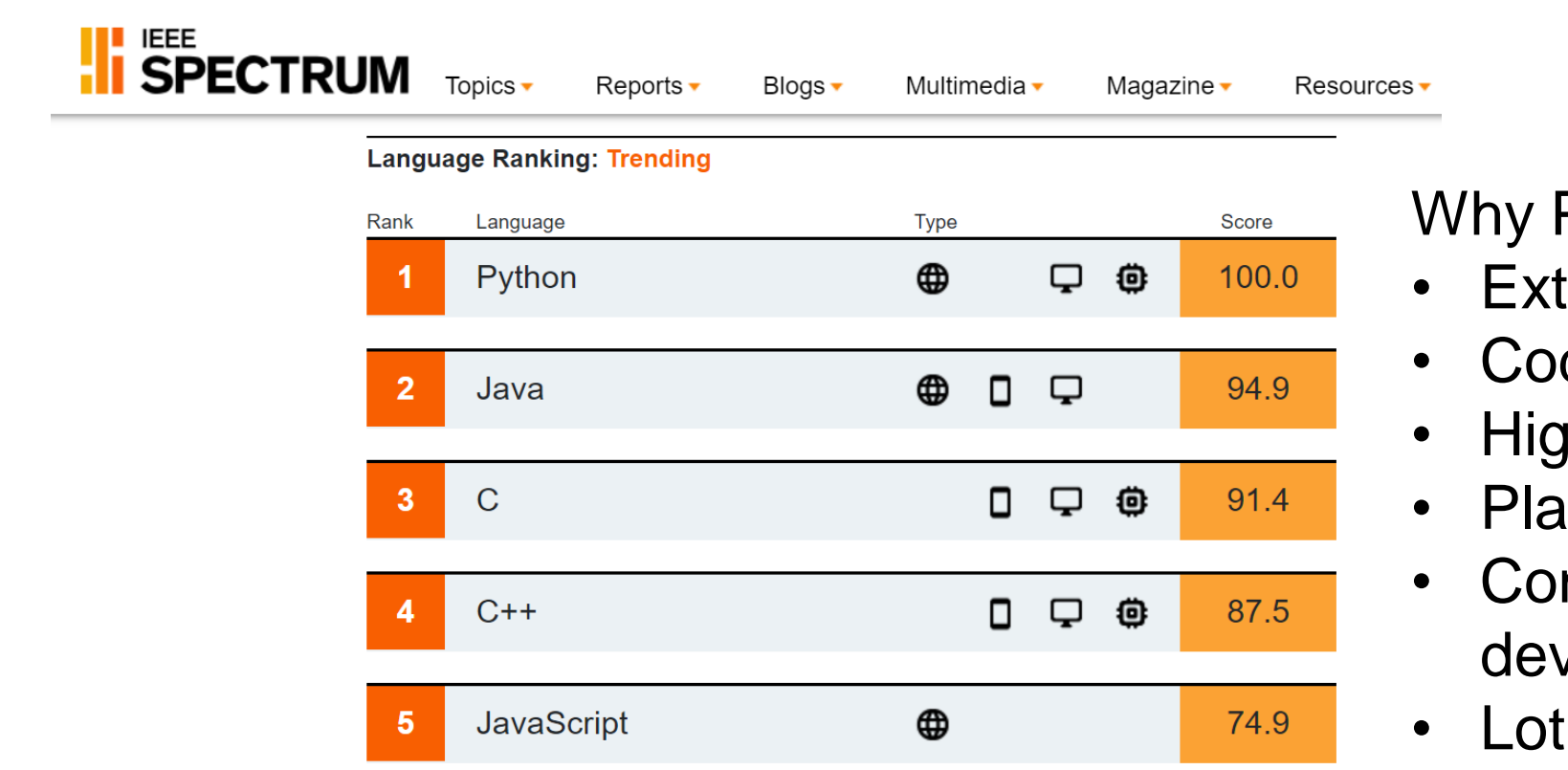

Why Python?

- Extensive selection of libraries
- Code simplicity
- High flexibility
- Platform independence
- Constant support from the developer community
- Lot of documentation

[https://spectrum.ieee.org/ns/IEEE\\_TPL\\_2019/index/2019/1/1/1/1/1/5/1/75/1/50/1/100/1/5](https://spectrum.ieee.org/ns/IEEE_TPL_2019/index/2019/1/1/1/1/1/5/1/75/1/50/1/100/1/50/1/75/1/75/1/20/1/50/1/40/1/50/) 0/1/75/1/75/1/20/1/50/1/40/1/50/

## Why Python for data science

Dealing with complex problems and involves four major steps data collection & cleaning, data exploration, data modeling and data visualization.

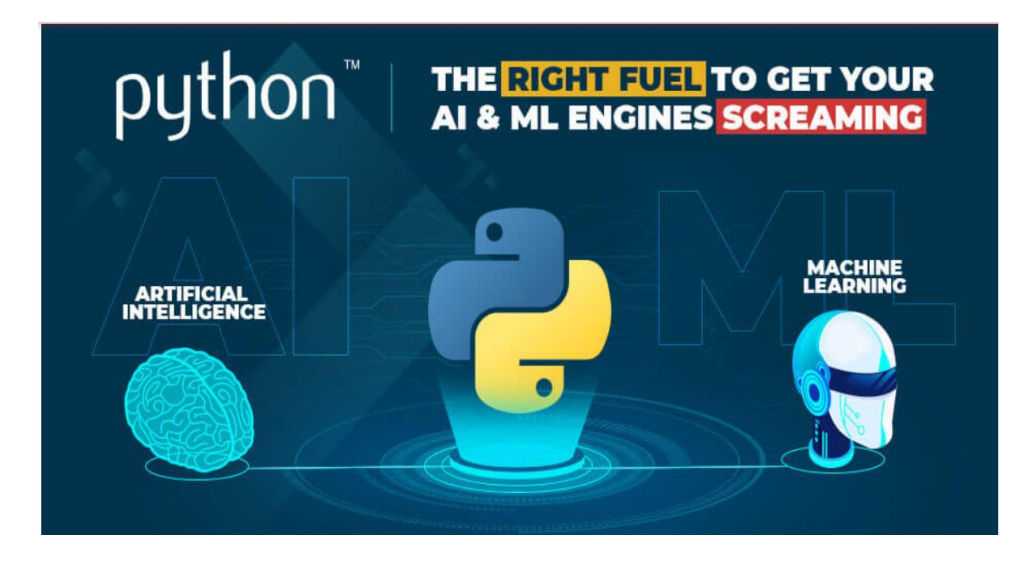

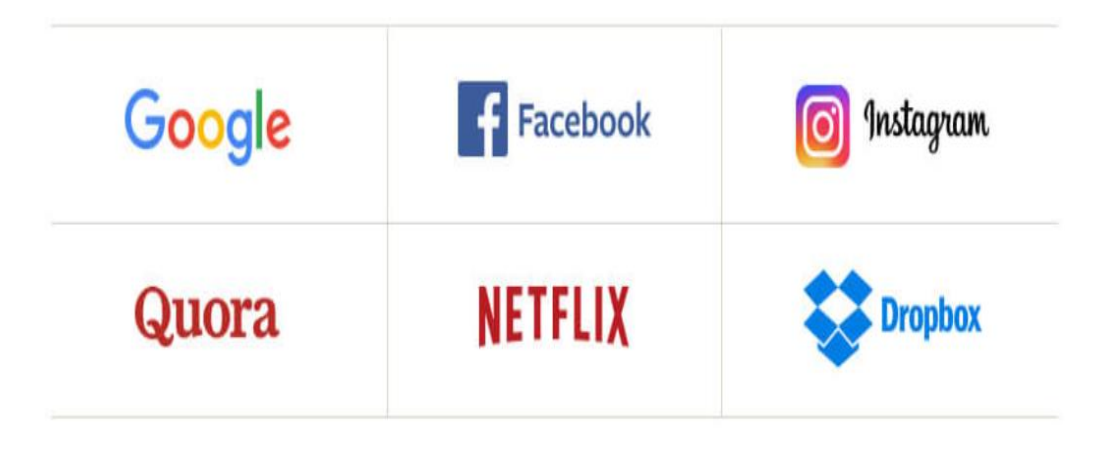

[https://www.heliossolutions.co/blog/why-choose-python-for](https://www.heliossolutions.co/blog/why-choose-python-for-artificial-intelligence-and-machine-learning/)artificial-intelligence-and-machine-learning/

## Python interpreter

- Python is an interpreted language.
- The python interpreter runs a program by executing one statement at a time.
- The standard interactive python interpreter can be invoked on the commend line:

```
C:\Users\naili>python
Python 3.7.5rc1 (tags/v3.7.5rc1:4082f600a5, Oct 1 2019, 20:28:14) [MSC v.1916 64 bit (AMD64)] on win32
Type "help", "copyright", "credits" or "license" for more information.
>> n = 10>>> print(n)
10
\gg type(n)
<class 'int'>
>>>
```
## Python interpreter

Running python programs can be done by calling python with a .py file as a first argument

> C:\Users\naili\Desktop>python hello.py Welcome to the python course

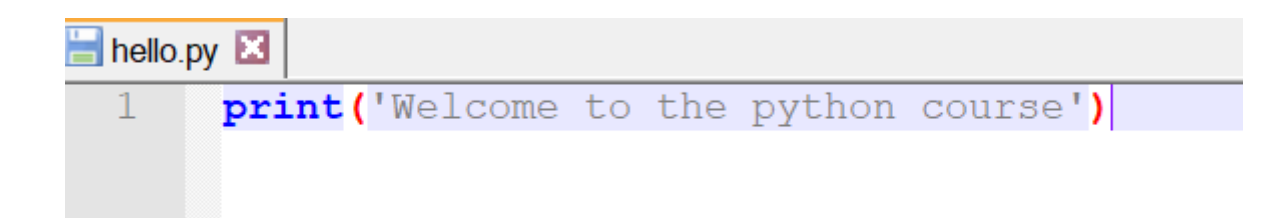

## **Software**

You have multiple options when installing Python (Make sure to get version 3.7 or later, [https://www.python.org/downloads/\)](https://www.python.org/downloads/)

- Anaconda [\(https://www.anaconda.com/products/individual#linux\)](https://www.anaconda.com/products/individual#linux) Python distribution, which includes several useful libraries. (Installation: <https://docs.continuum.io/anaconda/install/>)
- The editor PyCharm [\(https://www.jetbrains.com/pycharm/download/#section=windows](https://www.jetbrains.com/pycharm/download/#section=windows))
- miniconda [\(https://docs.conda.io/en/latest/miniconda.html\)](https://docs.conda.io/en/latest/miniconda.html)
- Jupyter Notebooks (included in Anaconda)
- Spyder (included in Anaconda)
- $\bullet$  …

### **Software**

- All software are free and can be downloaded from the web.
- Here are some instructions at <https://it.portal.chalmers.se/itportal/GenStud/Python>

## Your first Python program

1- Open Navigator 2- Run python In a Jupyter Notebook 3- Create a new Notebook with the Python version you installed

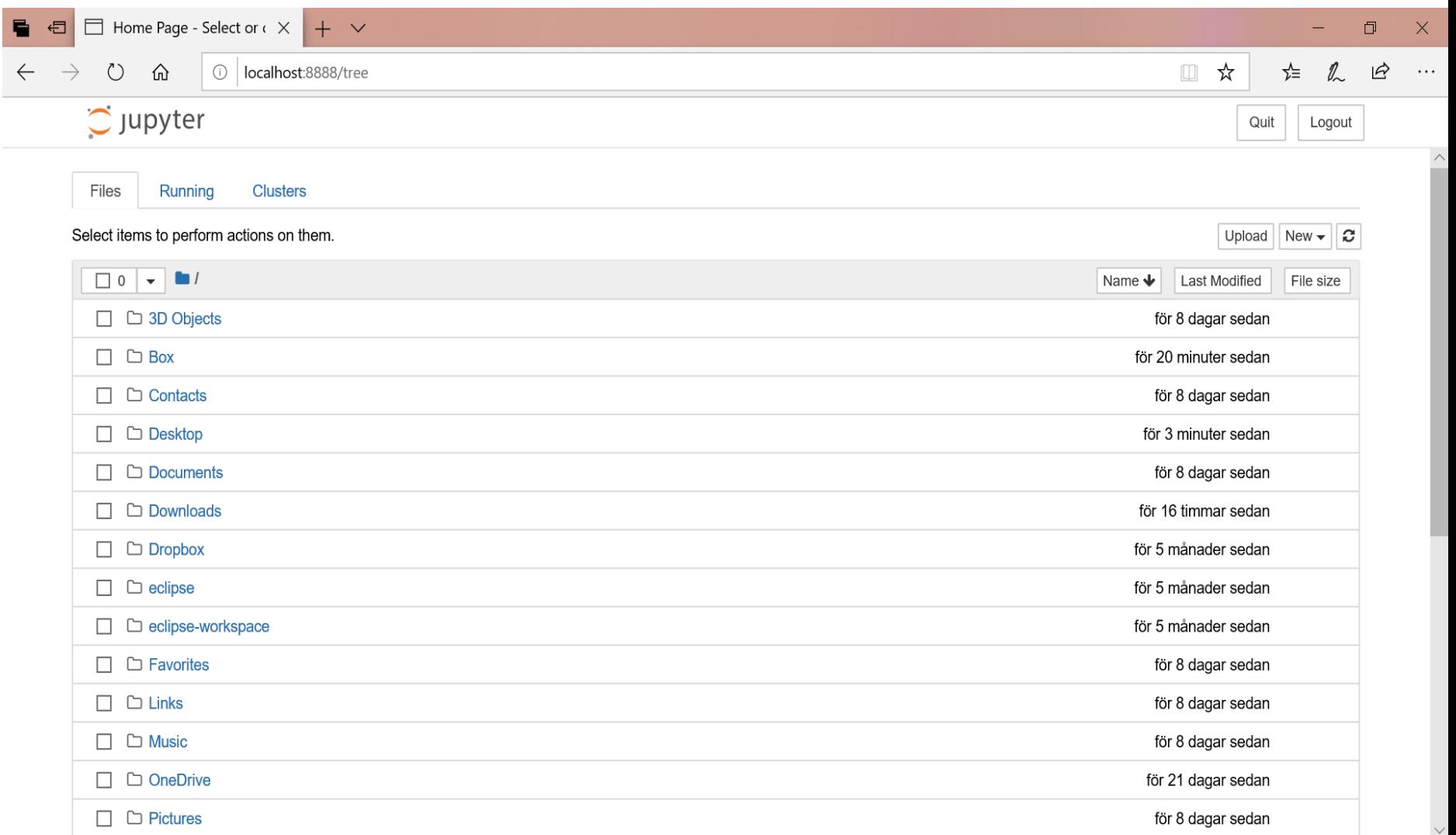

## Your first Python program

- In the first line of the Notebook, type : print('Welcome to the pythòn course')
- Save your Notebook by clicking the save and checkpoint icon (or select File and Save and Checkpoint in the top menu).
- Run your new program by clicking the Run button (or selecting Cell - Run All from the top menu).

Jupyter Hello Last Checkpoint: för 5 minuter sedan (unsaved changes)

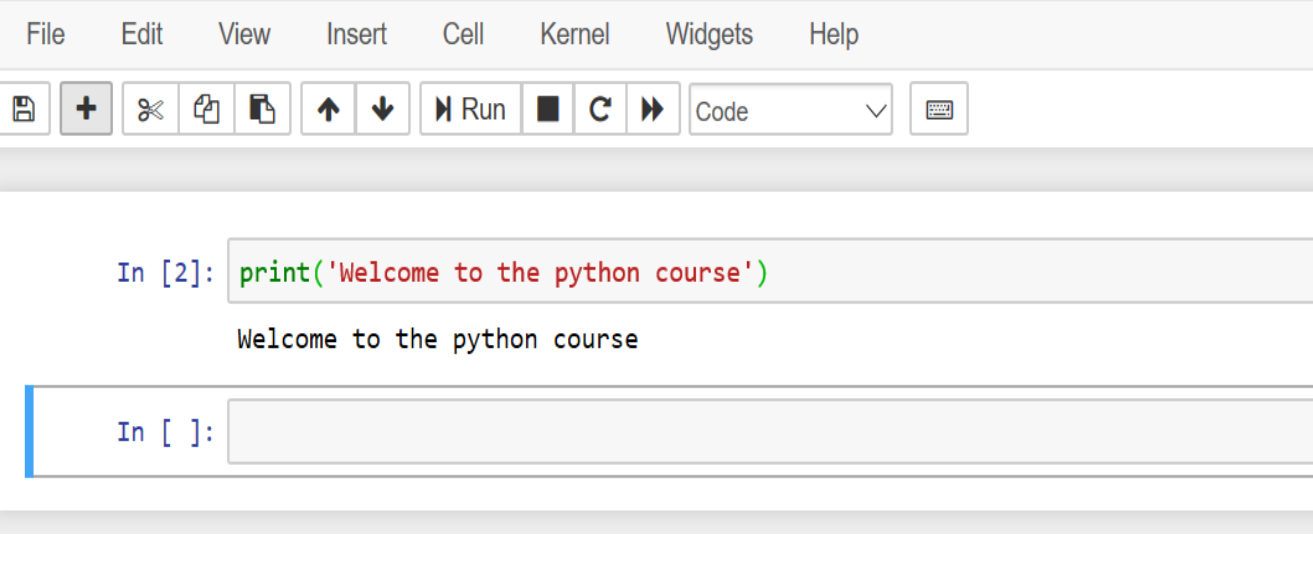

Documentation:<https://jupyter-notebook.readthedocs.io/en/stable/>

## Your first Python program

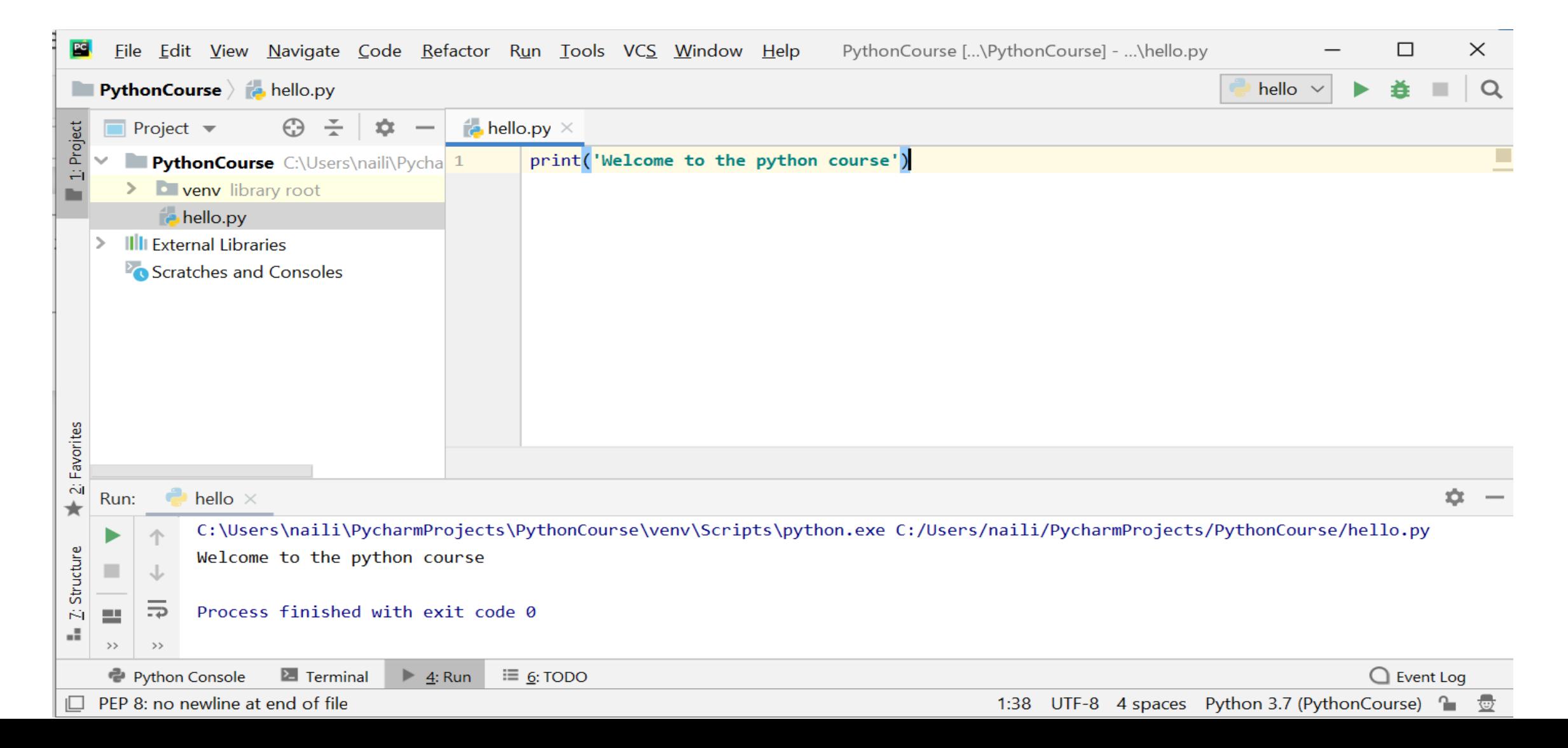

### Input/Output: Print

Print function allows to write into the standard output

print **"Python for Data Scientist"**

SyntaxError: Missing parentheses in call to 'print'. Did you mean print("Python for Data Scientist")?

print (**"Python for Data Scientist"**)

Python for Data Scientist

The use of print is different according to the version of the python program: 2.x and 3.x

## Output: Print

The arguments of the print function are the following ones: print(value1, ..., sep=' ', end='\n', file=sys.stdout, flush=False)

```
x = 3.14print('x = ', x)
print ('x = \n\frac{n}{2}, x)y = 4print(x, y, sep=';')
                                            x = 3.14x =3.14
                                            3.14 ; 4
```
### Print

- The output of the print function is send to the standard output stream (sys.stdout) by default.
- By redefining the keyword parameter "file" we can send the output into a different stream e.g. sys.stderr or a file:

```
f = open('example.txt', 'w')
print("Welcome to the python for Data Scientist course", file=f)
f.close()
```
example - Notepad

File Edit Format View Help  $\mathbf{1}$   $\mathbf{2}$ 

the python for Data Scientist course

#### **import** sys

```
# output into sys.stderr:
```

```
...
```

```
print("Error: 42", file=sys.stderr) Error: 42
```
### Formatted Output: printf

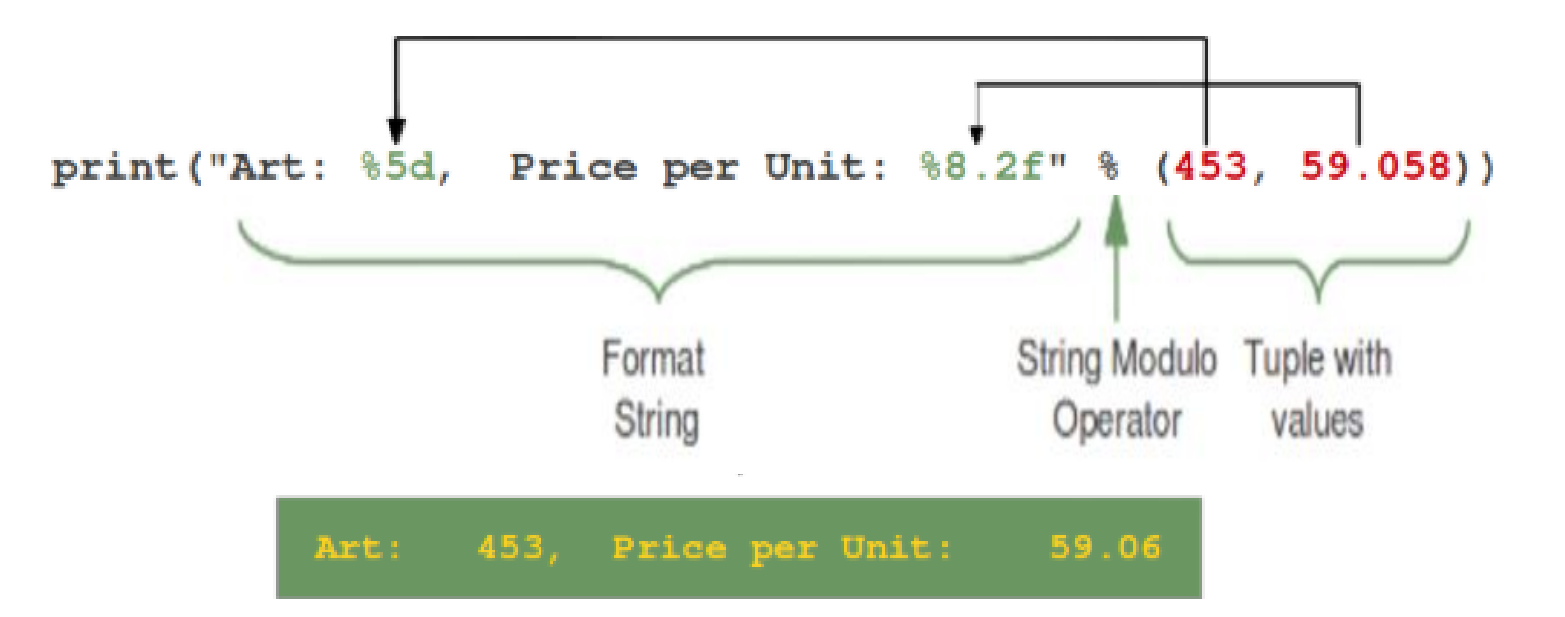

[https://www.python-course.eu/python3\\_formatted\\_output.php](https://www.python-course.eu/python3_formatted_output.php)

## Formatted Output: printf

%8.2f?

 $\rightarrow$  [flags][width][.precision]type

Example:

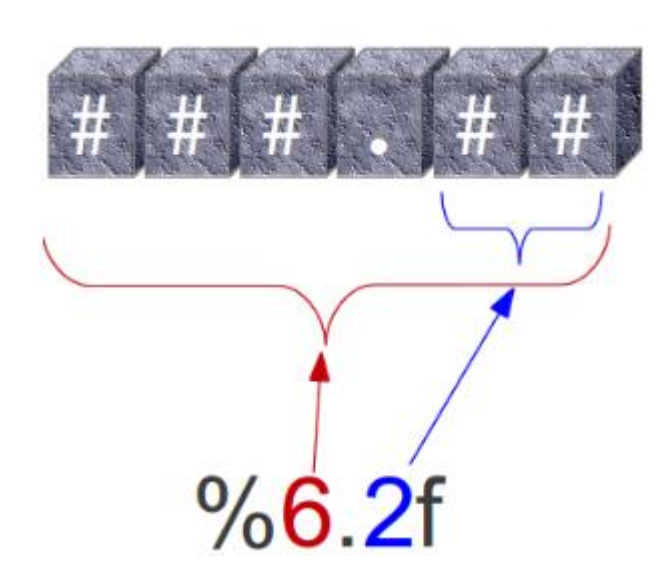

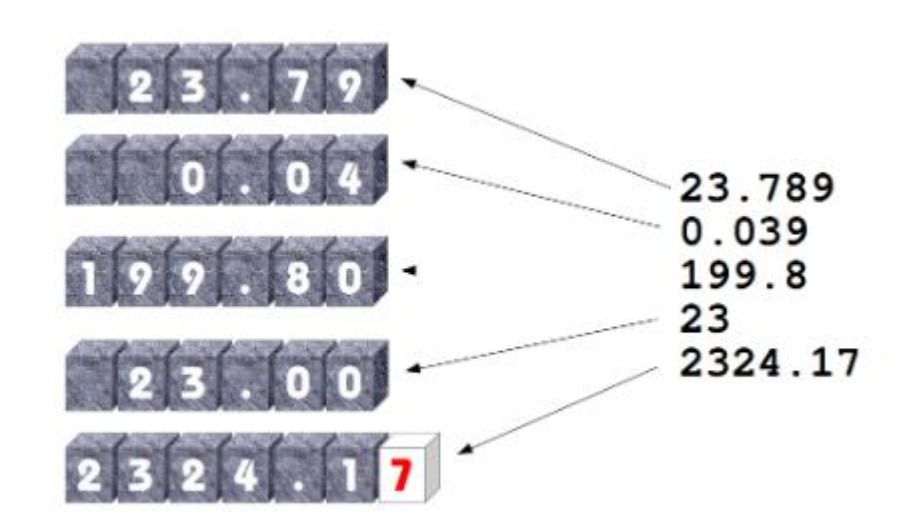

[https://www.python-course.eu/python3\\_formatted\\_output.php](https://www.python-course.eu/python3_formatted_output.php)

### Formatted Output: The string method 'format'

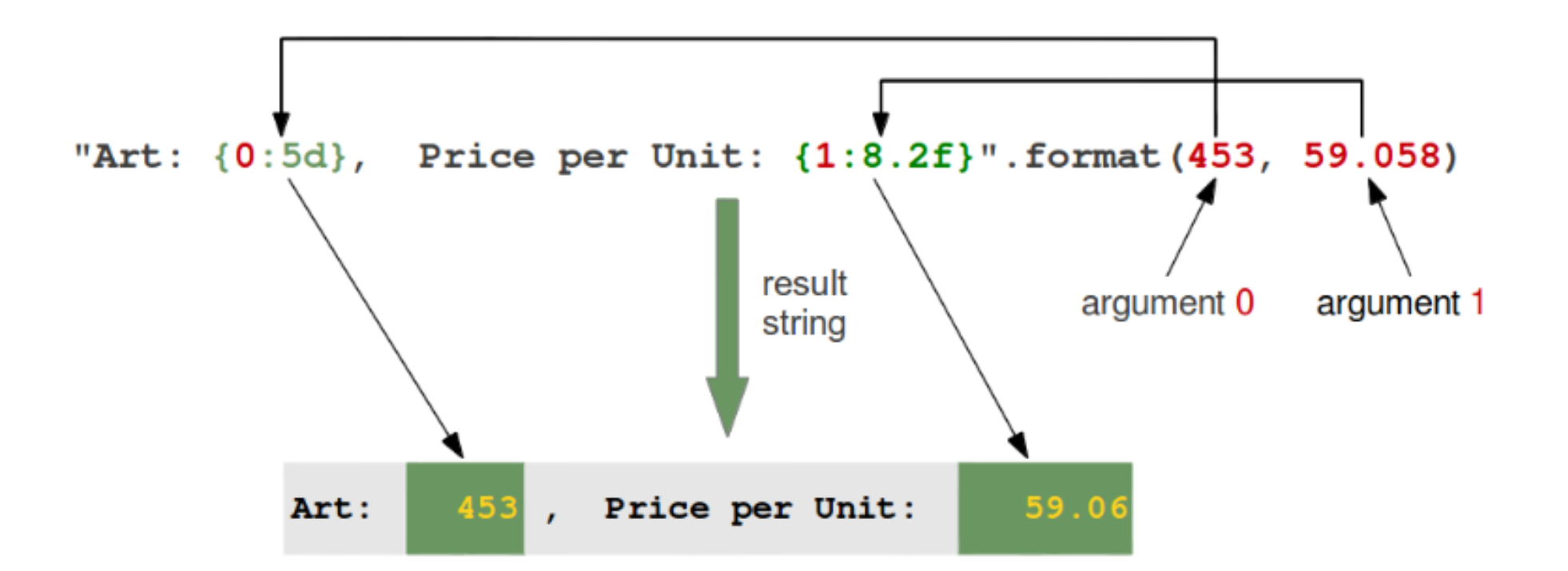

print(**'price\_x:{0:5d}, price\_y:{1:8.3f}'**.format(345,33.9897))

price\_x: 345, price\_y: 33.990

https://www.python-course.eu/python3 formatted output.php

## Input: input()

### input([prompt])

```
number = input("Enter number ")
name = input("Enter name ")
```

```
print("\n")
print("Printing type of an input value")
print("type of number", type(number))
print("type of name", type(name))
```
Enter number 4 Enter name Alex

Printing type of a input value type of number <class 'str'> type of name <class 'str'>

whatever you enter **as** input, the input() function always converts it into a string.

## Input: input()

```
first_number = int(input("Enter first number "))
second_number = int(input("Enter second number "))
```

```
print("\n")
print("First Number:", first_number)
print("Second Number:", second_number)
sum1 = first_number + second_number
print("Addition of two number is: ", sum1)
```
Enter first number 5 Enter second number 8

First Number: 5 Second Number: 8 Addition of two number is: 13

### Input/output: from a file

```
f = open("file.txt", "r")
```

```
#read: returns the whole text, but you can also specify how many 
characters you want to return
print(f.read())
```

```
#readline: read one line of the file:
print(f.readline())
print(f.readline())
```
*#It is a good practice to always close the file when you are done with it.* file - Notepad f.close()

File Edit Format View Help

Hello! Welcome to the python course. This file is for testing purposes.

### Input/output: from a file

```
f = open("file2.txt", "a")
f.write("Hello!")
f.close()
```

```
#open and read the file after the appending:
f = open("file2.txt", "r")
print(f.read())
```

```
f = open("file2.txt", "w")
f.write("Hello again!")
f.close()
```

```
#open and read the file after writing:
f = open("file2.txt", "r")
print(f.read())
```
To create a new file in Python, use the open() method, with one of the following parameters: "x" - Create - will create a file, returns an error if the file exist "a" - Append - will create a file if the specified file does not exist "w" - Write - will create a file if the specified file does not exist

## Basics of python

Basics of Python:

- Data types and structure
- Branching and iteration
- Functions, decomposition and abstraction
- Object oriented programming